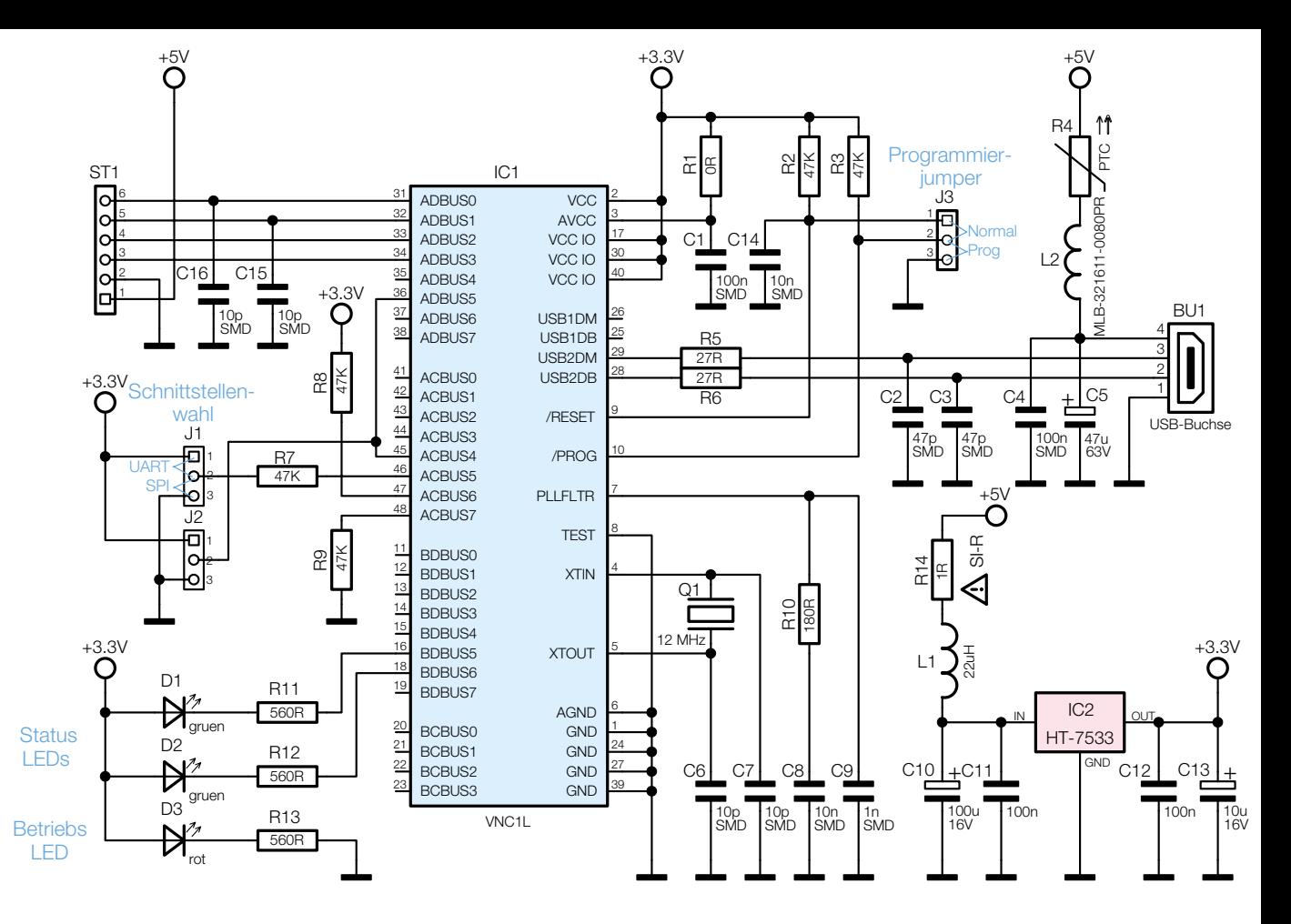

**Bild 3:** Schaltbild des STI 100